# **Sample Size Considerations for Comparing Dynamic Treatment Regimens in a SMART with a Longitudinal Outcome**

Nicholas J. Seewald

Department of Statistics University of Michigan

Joint with K.M. Kidwell, J.R. McKay, I. Nahum-Shani, T. Wu, D. Almirall

JSM 2019 30 July 2019

<sup>.</sup> McKay, J. R., et al. (2015). *J. Consult. Clin. Psychol.*

For these individuals, should we attempt to re-engage them in their original treatment, or offer them a choice of treatment modality?

<sup>.</sup> McKay, J. R., et al. (2015). *J. Consult. Clin. Psychol.*

For these individuals, should we attempt to re-engage them in their original treatment, or offer them a choice of treatment modality?

What do we do if that doesn't work?

<sup>.</sup> McKay, J. R., et al. (2015). *J. Consult. Clin. Psychol.*

For these individuals, should we attempt to re-engage them in their original treatment, or offer them a choice of treatment modality?

What do we do if that doesn't work?

This is a question about a *sequence* of treatments.

<sup>.</sup> McKay, J. R., et al. (2015). *J. Consult. Clin. Psychol.*

**Dynamic treatment regimens** (DTRs) operationalize clinical decision-making by recommending particular treatments to certain subsets of patients at specific times.

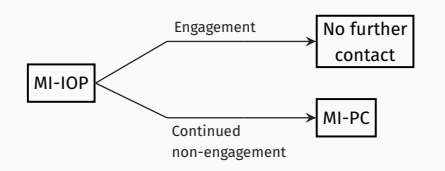

- **MI-IOP**: 2 motivational interviews to re-engage patient in intensive outpatient program
- **MI-PC**: 2 motivational interviews to engage patient in treatment of their choice.

<sup>.</sup> Chakraborty, B., and E. E. M. Moodie (2013). *Statistical Methods for Dynamic Treatment Regimes*.

### A **SMART** is one type of randomized trial design that can be used to answer questions at multiple stages of the development of a high-quality DTR.

A **SMART** is one type of randomized trial design that can be used to answer questions at multiple stages of the development of a high-quality DTR.

The key feature of a SMART is that some (or all) participants are randomized *more than once*.

### **Motivating Example: The ENGAGE Study**

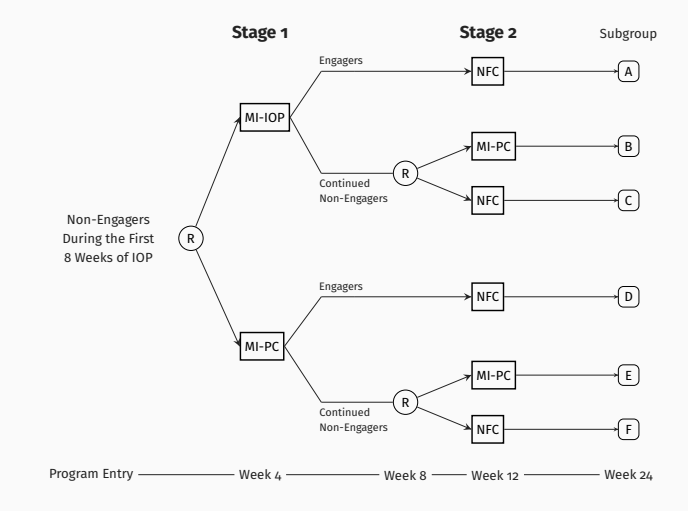

. McKay, J. R., et al. (2015). *J. Consult. Clin. Psychol.*

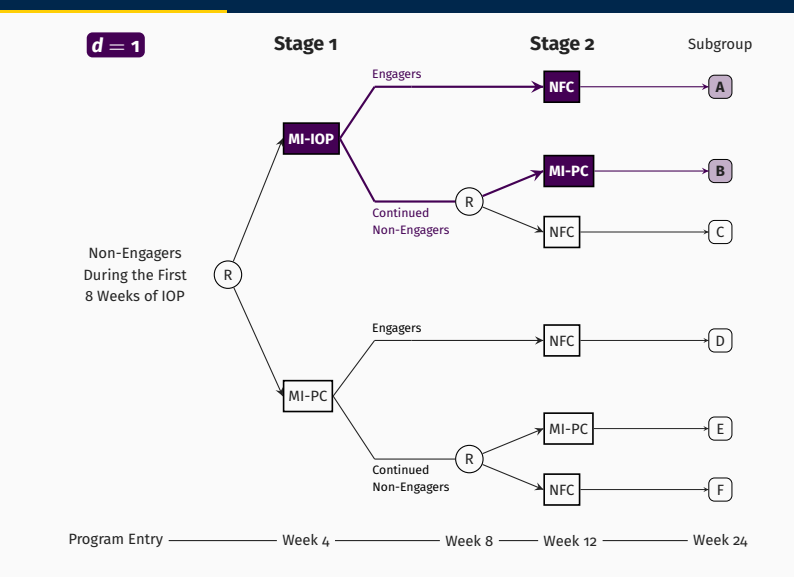

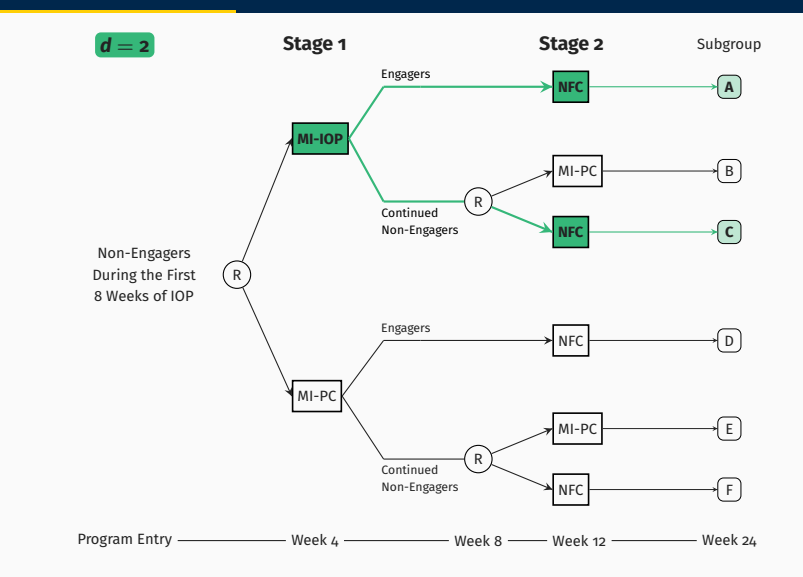

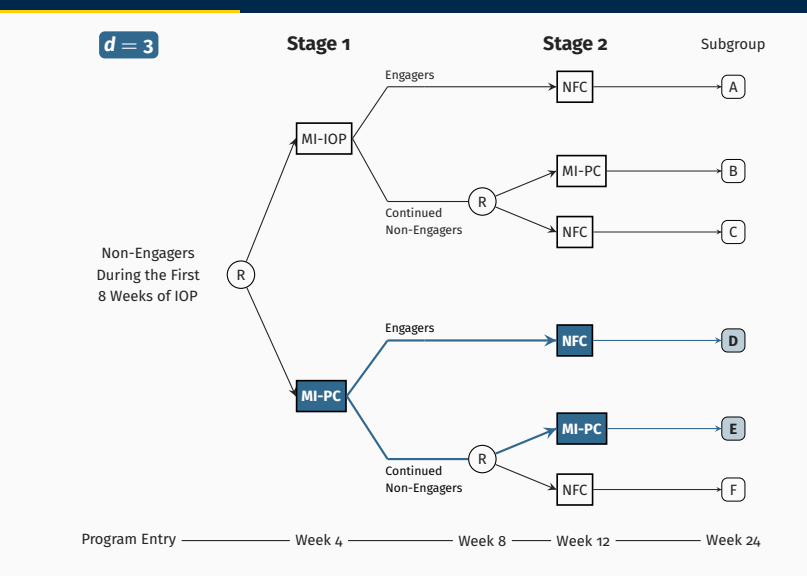

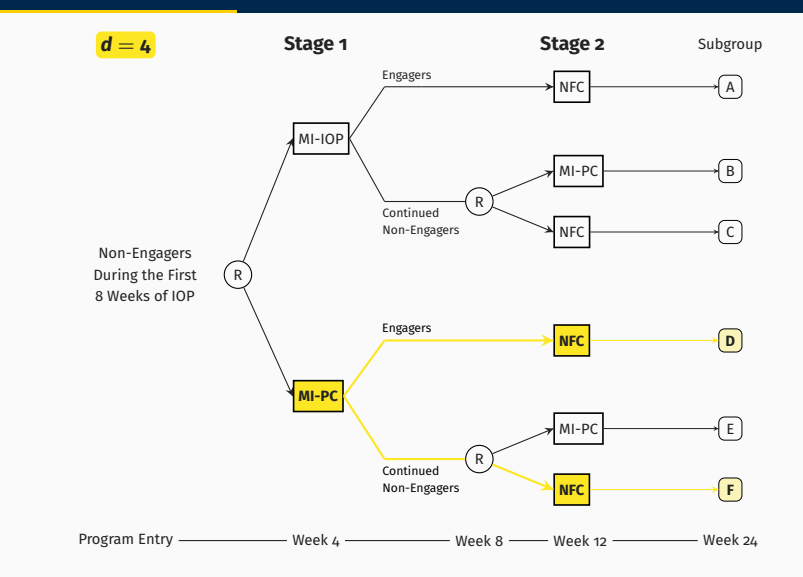

### **A common primary aim in a SMART**

is the comparison of two embedded DTRs using a continuous outcome collected at the end of the study.

### **Primary Aim**

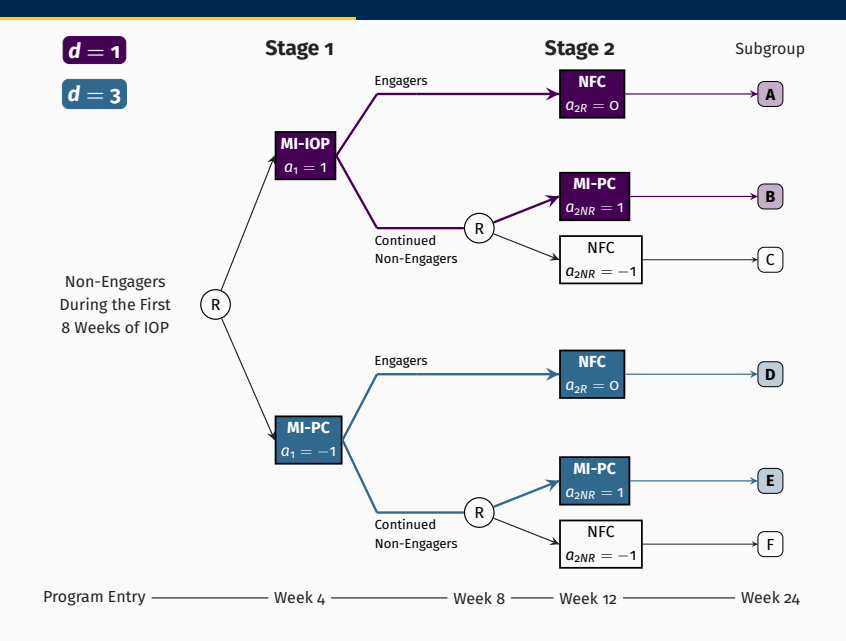

## **An Example Model for a Continuous Longitudinal Outcome in ENGAGE (Lu et al. 2016)**

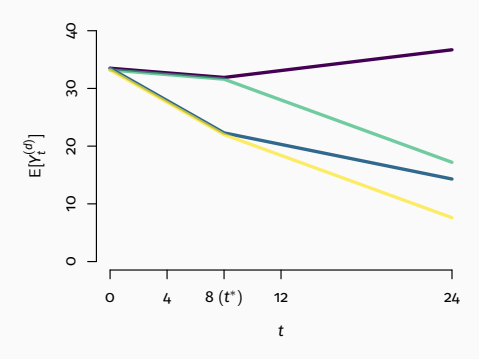

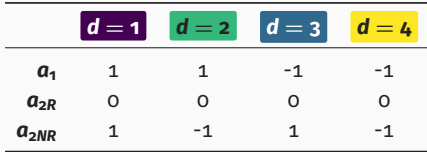

$$
E\left[Y_t^{(d)} | \mathbf{X}\right] := \mu^{(d)}(\mathbf{X}_i; \eta, \gamma)
$$
  
\n
$$
= \eta^\top \mathbf{X}_i + \gamma_0
$$
  
\n
$$
+ \mathbb{1}\left\{t \le t^*\right\} \left\{\gamma_1 t + \gamma_2 a_1 t\right\}
$$
  
\n
$$
+ \mathbb{1}\left\{t > t^*\right\} \left\{t^*\gamma_1 + t^*\gamma_2 a_1
$$
  
\n
$$
+ \gamma_3(t - t^*) + \gamma_4(t - t^*) a_1
$$
  
\n
$$
+ \gamma_5(t - t^*) a_{2NR}
$$
  
\n
$$
+ \gamma_6(t - t^*) a_{1} a_{2NR}
$$

8

### **"GEE-Type" Estimating Equations for Model Parameters**

$$
O = \sum_{i=1}^{N} \sum_{d} \left[ \frac{\frac{I^{(d)}(A_{1,i}, R_{i}, A_{2,i})}{P(A_{1,i} = a_{1})P(A_{2,i} = a_{2} | A_{1,i} = a_{1}, R_{i})}}{W^{(d)}(A_{1,i}, R_{i}, A_{2,i})} + \mathbf{D}^{(d)}(\mathbf{X}_{i})^{\top} \cdot \mathbf{V}^{(d)}(\tau)^{-1} \cdot (\mathbf{Y}_{i} - \boldsymbol{\mu}^{(d)}(\mathbf{X}_{i}; \eta, \gamma)) \right],
$$

#### where

- *d* specifies an embedded DTR,
- $\mathsf{W}^{(d)}(\mathsf{A}_{1,i},\mathsf{R}_i,\mathsf{A}_{2,i}) = \mathbb{1}\big\{\mathsf{A}_{1,i}=\mathsf{a}_1\big\}\,\Big(2\mathsf{R}_i + 4\, (1-\mathsf{R}_i)\, \mathbb{1}\big\{\mathsf{A}_{2,i}=\mathsf{a}_2\big\}\Big)$

• 
$$
\mathbf{D}^{(d)}(\mathbf{X}_i) = \frac{\partial}{\partial(\eta^\top, \gamma^\top)^\top} \mu^{(d)}(\mathbf{X}_i; \eta, \gamma)
$$

 $\bm{v}$  **v**<sup>(d)</sup>  $(\tau)$  is a working model for  $\textsf{Var}\left(\bm{Y}^{(d)}-\bm{\mu}^{(d)}(\bm{X}_i;\eta,\gamma)\mid \bm{X}_i\right)$ 

. Lu, X., et al. (2016). *Stat. Med.*

#### **Goal:**

For this analysis, develop a sample size formula for SMARTs with a continuous longitudinal outcome in which the primary aim is to compare, at end-of-study, two embedded DTRs which recommend different first-stage treatments.

#### **Context:**

- Three timepoints
- Randomization probability 0.5
- Exchangeable correlation structure

$$
N \geq \frac{4\left(Z_{1-\alpha/2} + Z_{1-\beta}\right)^2}{\delta^2} \cdot \left(1-\rho^2\right) \cdot \left(2-r\right)
$$

#### where

$$
\bullet\ \ \delta = \mathsf{E}[Y_2^{(d)}-Y_2^{(d')}] / \sqrt{\left(\mathsf{Var}(Y_2^{(d)}) + \mathsf{Var}(Y_2^{(d')})\right) / 2} \text{ is the}
$$

- $\cdot$   $\alpha$  is the desired type-I error
- 1 *− β* is the desired power
- $\cdot$   $\rho = \text{cor}(\mathsf{Y}_t, \mathsf{Y}_{t'})$  for  $t \neq t'$
- $r = P(R_i = 1)$

$$
N \ge \frac{4\left(z_{1-\alpha/2} + z_{1-\beta}\right)^2}{\delta^2} \cdot (1-\rho^2) \cdot (2-r)
$$
  
Standard sample size for a 2-arm trial

where

$$
\bullet\ \ \delta = \mathsf{E}[Y_2^{(d)}-Y_2^{(d')}] / \sqrt{\left(\mathsf{Var}(Y_2^{(d)}) + \mathsf{Var}(Y_2^{(d')})\right)/2} \text{ is the }
$$

- $\cdot$   $\alpha$  is the desired type-I error
- 1 *− β* is the desired power
- $\cdot$   $\rho = \text{cor}(\mathsf{Y}_t, \mathsf{Y}_{t'})$  for  $t \neq t'$
- $r = P(R_i = 1)$

$$
N \geq \frac{4\left(Z_{1-\alpha/2} + Z_{1-\beta}\right)^2}{\delta^2} \cdot \underbrace{(1-\rho^2)}_{\text{Definition for repeated measures}} \cdot (2-r)
$$

#### where

$$
\bullet\ \ \delta = \mathsf{E}[Y_2^{(d)}-Y_2^{(d')}] / \sqrt{\left(\mathsf{Var}(Y_2^{(d)}) + \mathsf{Var}(Y_2^{(d')})\right)/2} \text{ is the }
$$

- $\cdot$   $\alpha$  is the desired type-I error
- 1 *− β* is the desired power
- $\cdot$   $\rho = \text{cor}(\mathsf{Y}_t, \mathsf{Y}_{t'})$  for  $t \neq t'$
- $r = P(R_i = 1)$

$$
N \geq \frac{4\left(Z_{1-\alpha/2} + Z_{1-\beta}\right)^2}{\delta^2} \cdot \left(1-\rho^2\right) \cdot \underbrace{\left(2-r\right)}_{\text{Inflation for SMART design}}
$$

#### where

$$
\bullet\ \ \delta = \mathsf{E}[Y_2^{(d)}-Y_2^{(d')}] / \sqrt{\left(\mathsf{Var}(Y_2^{(d)}) + \mathsf{Var}(Y_2^{(d')})\right)/2} \text{ is the }
$$

- $\cdot$   $\alpha$  is the desired type-I error
- 1 *− β* is the desired power
- $\cdot$   $\rho = \text{cor}(\mathsf{Y}_t, \mathsf{Y}_{t'})$  for  $t \neq t'$
- $r = P(R_i = 1)$

**Table 1:** Example sample sizes for comparison of two embedded DTRs.  $r = 0.4$ ,  $\alpha = 0.05$  (two-sided), and  $1 - \beta = 0.8$ .

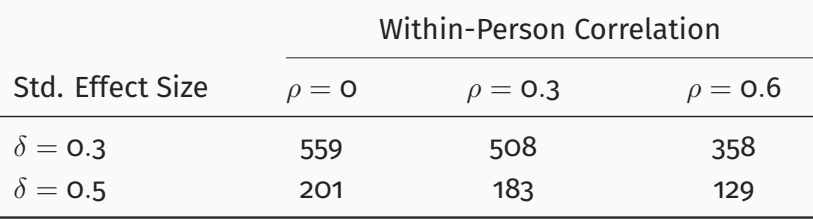

### **Working Assumptions for Sample Size**

1. *Response is uncorrelated with products of first-stage residuals.* For any *t<sup>i</sup> ≤ t<sup>j</sup> ≤ t ∗* ,

$$
\text{Cov}\left(R^{(\alpha_1)}, \left(Y_{t_j}^{(d)} - \mu_{t_j}^{(d)}\right)\left(Y_{t_j}^{(d)} - \mu_{t_j}^{(d)}\right)\right) = o
$$

<sup>.</sup> Oetting, A. I., et al. (2011).

### **Working Assumptions for Sample Size**

1. *Response is uncorrelated with products of first-stage residuals.* For any *t<sup>i</sup> ≤ t<sup>j</sup> ≤ t ∗* ,

$$
\text{Cov}\left(R^{(\alpha_1)}, \left(Y_{t_i}^{(d)} - \mu_{t_i}^{(d)}\right)\left(Y_{t_j}^{(d)} - \mu_{t_j}^{(d)}\right)\right) = o
$$

2. *Constrained conditional covariances.*

2.1 
$$
E\left[\left(Y_2^{(d)} - \mu_2^{(d)}\right)^2 | R^{(a_1)} = 0\right] \le Var\left(Y_2^{(d)}\right)
$$
  
\n2.2  $Cov(Y_t^{(d)}, Y_2^{(d)} | R = 1) \le Cov(Y_t^{(d)}, Y_2^{(d)} | R = 0)$  for all  $d$  and  $t = 0, 1$ .

. Oetting, A. I., et al. (2011).

### 3. *Exchangeable correlation structure.*

$$
\text{Var}\left(\mathbf{Y}^{(d)}\right) = \sigma^2 \begin{bmatrix} 1 & \rho & \rho \\ \rho & 1 & \rho \\ \rho & \rho & 1 \end{bmatrix}
$$

for all *d*.

### **Target:**  $1 - \beta = 0.8$ ,  $\alpha = 0.05$  (two-sided)

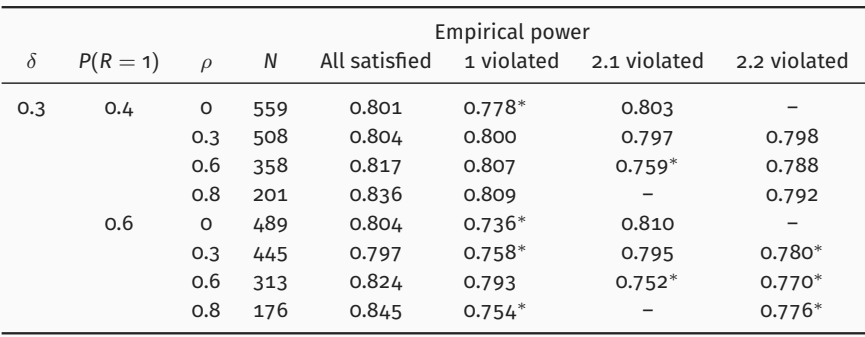

*<sup>∗</sup>* Result is significantly less than 0.8 at the 0.05 significance level.

#### **Funding**

This work was supported by the following awards from the National Institutes of Health: R01DA039901, P50DA039838, R01HD073975, R03MH097954, P01AA016821, RC1AA019092, U54EB020404. The content of this presentation is solely the responsibility of the authors and does not necessarily represent the official views of the National Institutes of Health.

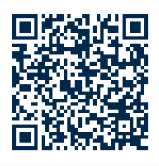

https:\\nickseewald.com

# **Extra Slides**

### **Working Assumptions for Sample Size**

1. *Response is uncorrelated with products of first-stage residuals.* For any *t<sup>i</sup> ≤ t<sup>j</sup> ≤ t ∗* ,

$$
\text{Cov}\left(R^{(\alpha_1)}, \left(Y_{t_j}^{(d)} - \mu_{t_j}^{(d)}\right)\left(Y_{t_j}^{(d)} - \mu_{t_j}^{(d)}\right)\right) = o
$$

*Intuition:* If this is not true, the relationship between, say *Y* (*d*) 1 and *R* might look like this:

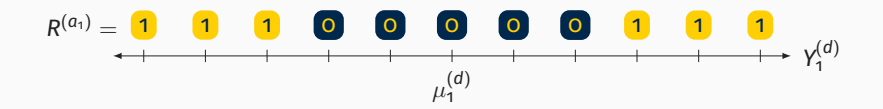

## **Two Definitions of Response**

$$
R^{(a_{1})} = \mathbb{I} \left\{ \left( Y_{1}^{(d)} \right)^{2} > 4.7 \right\}
$$
\n  
\n**6.6 6.7 6.8 6.8**